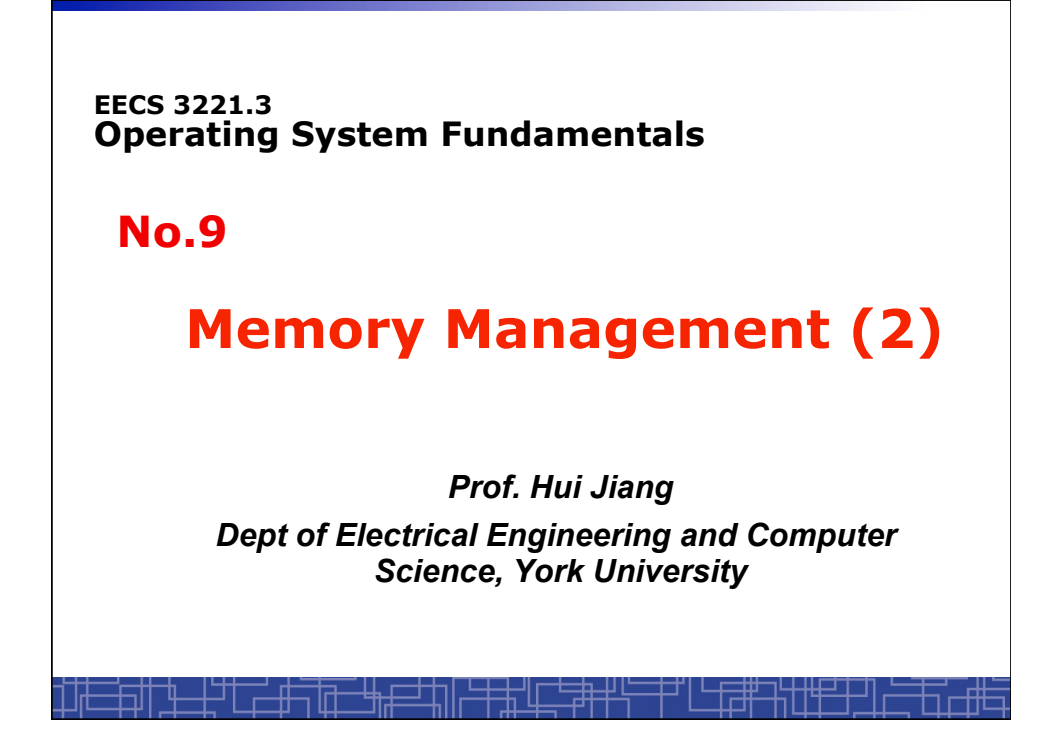

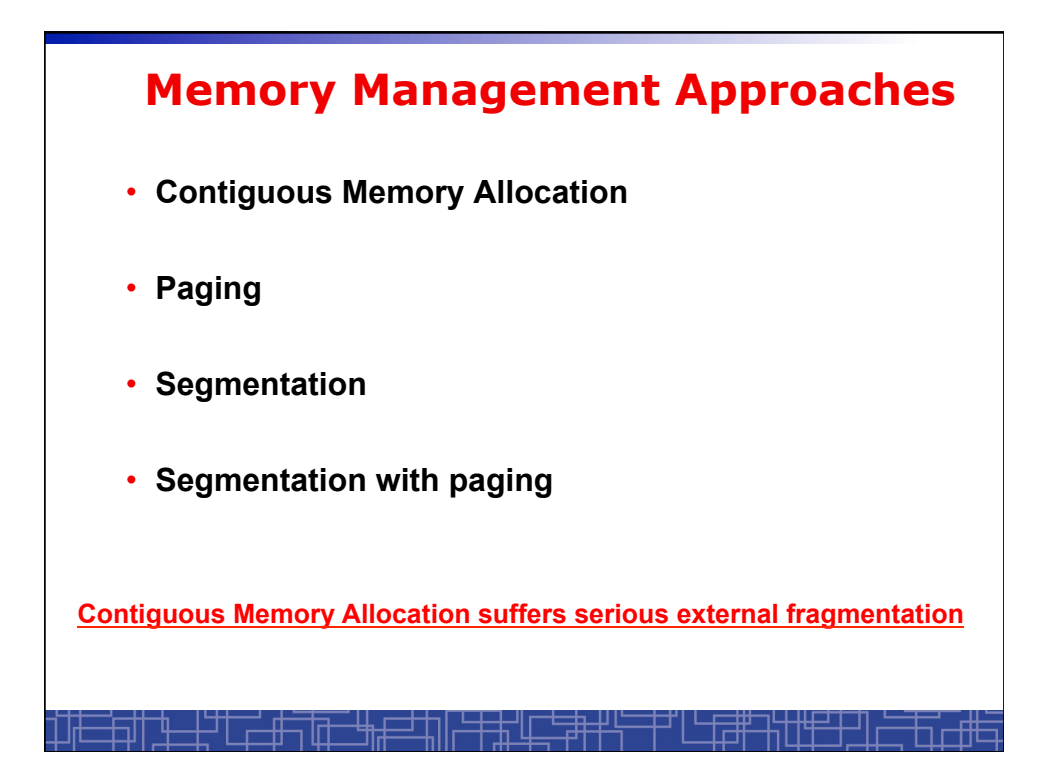

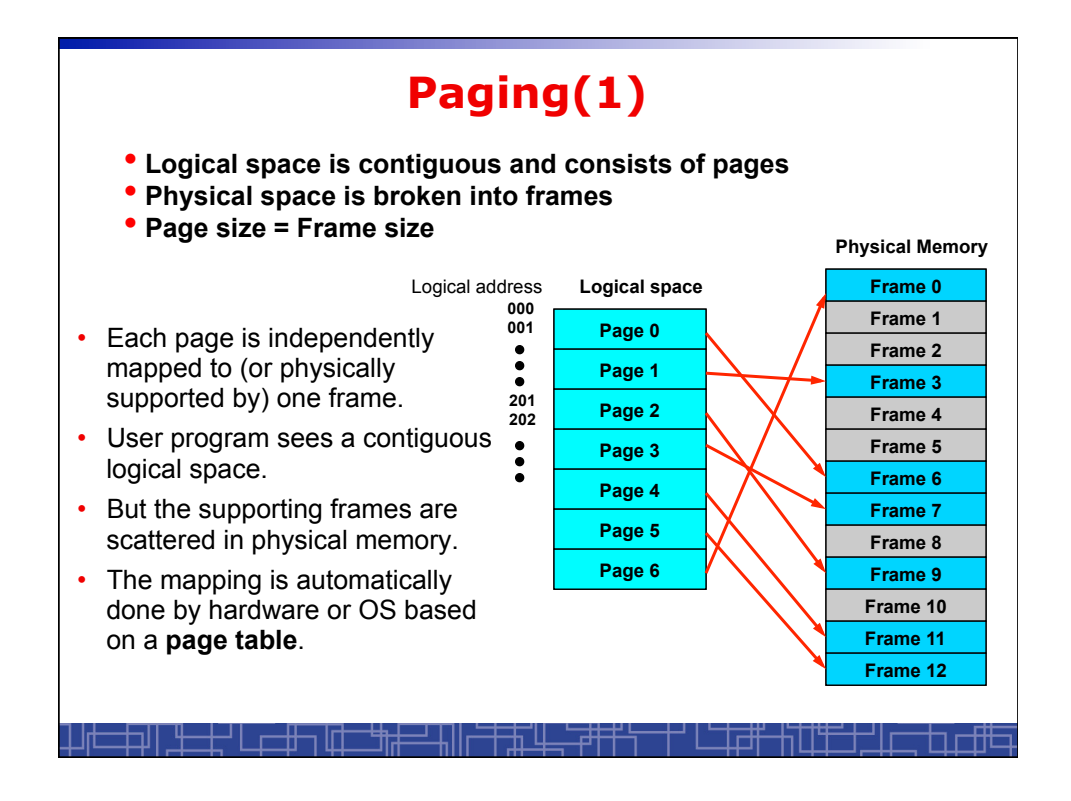

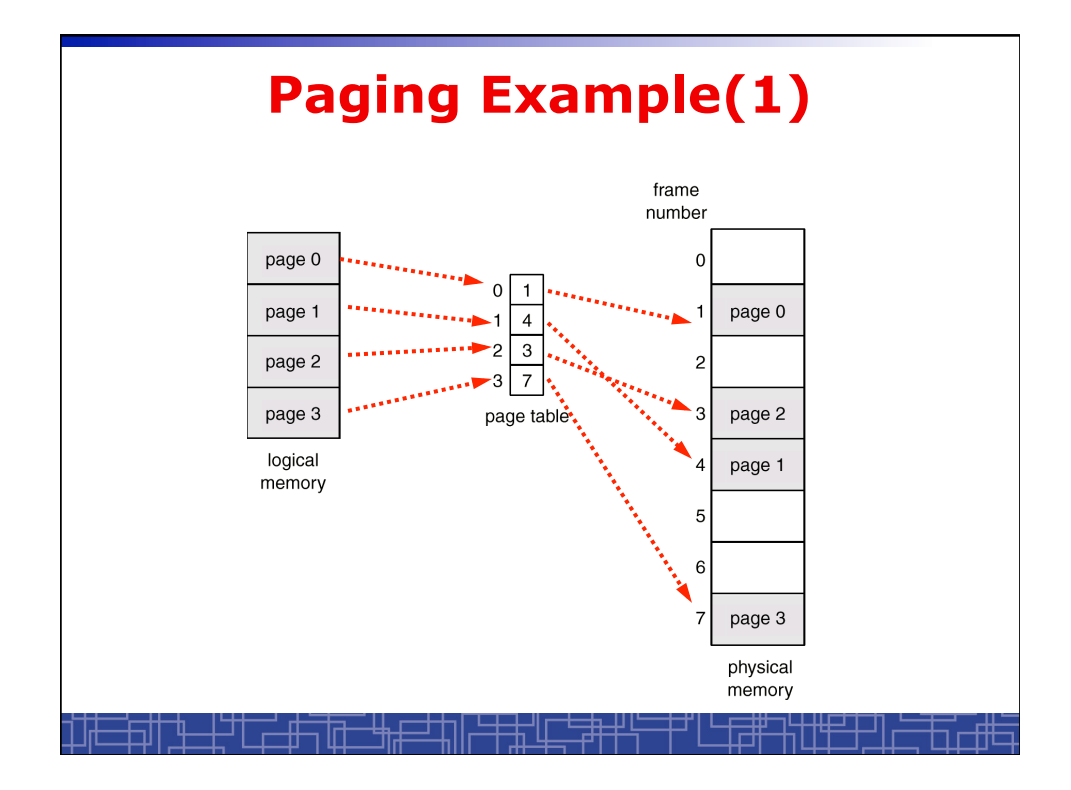

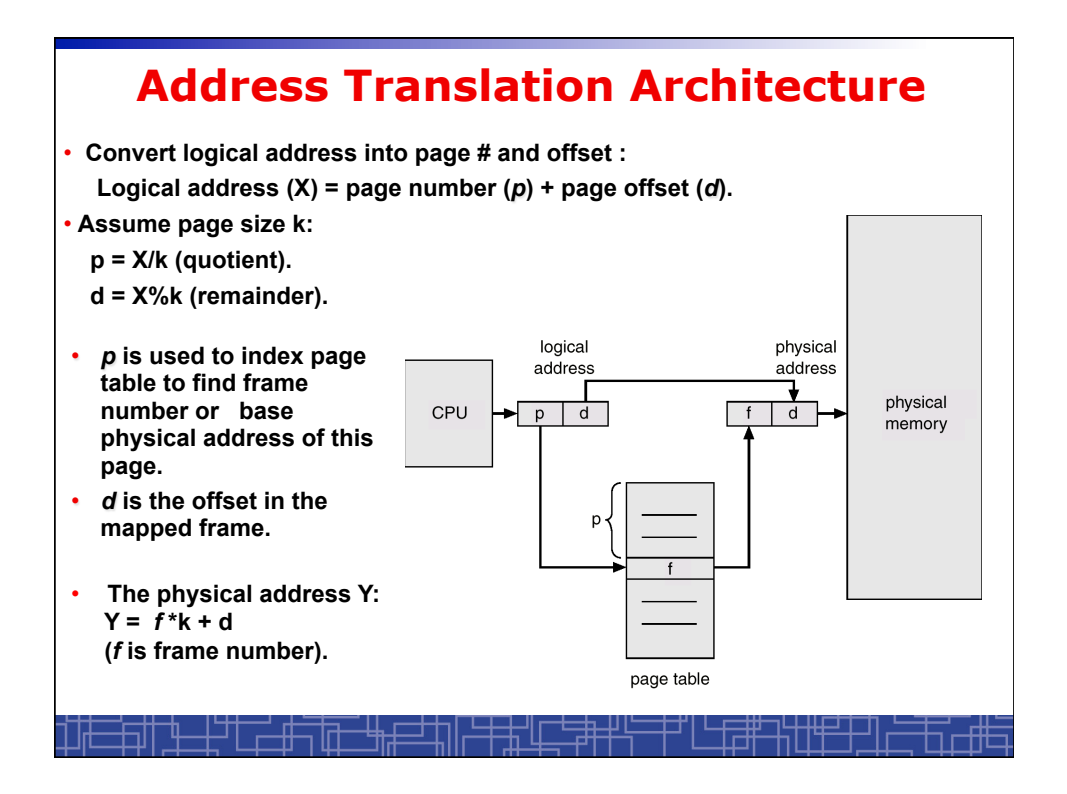

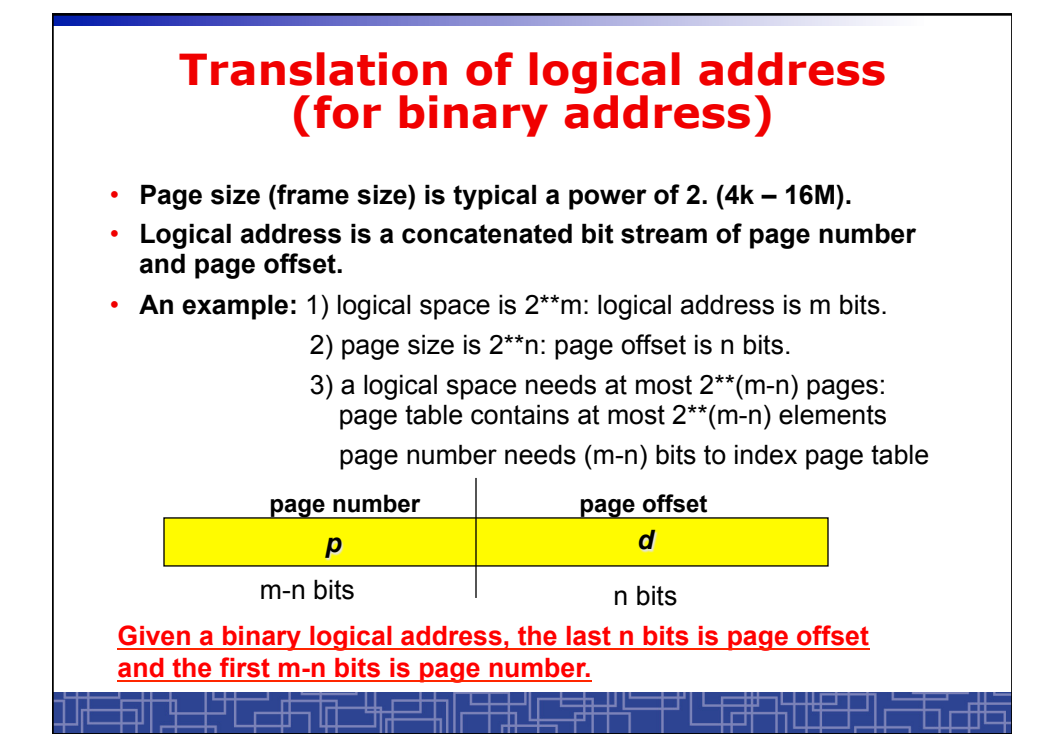

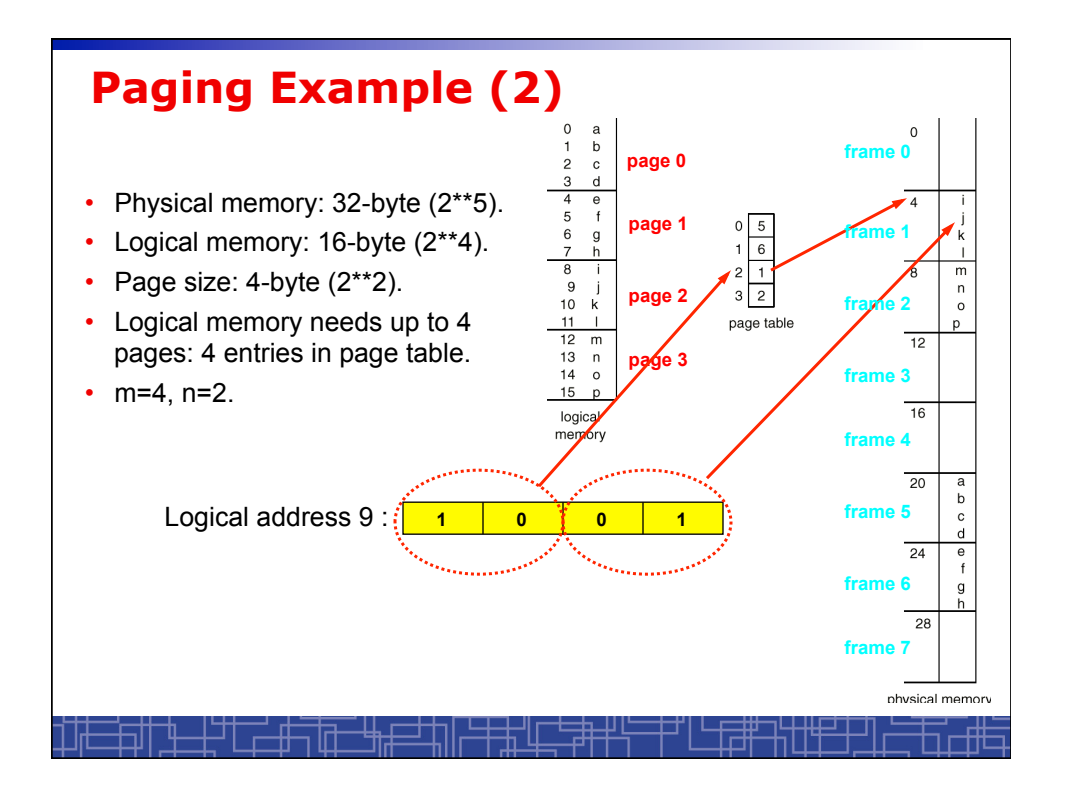

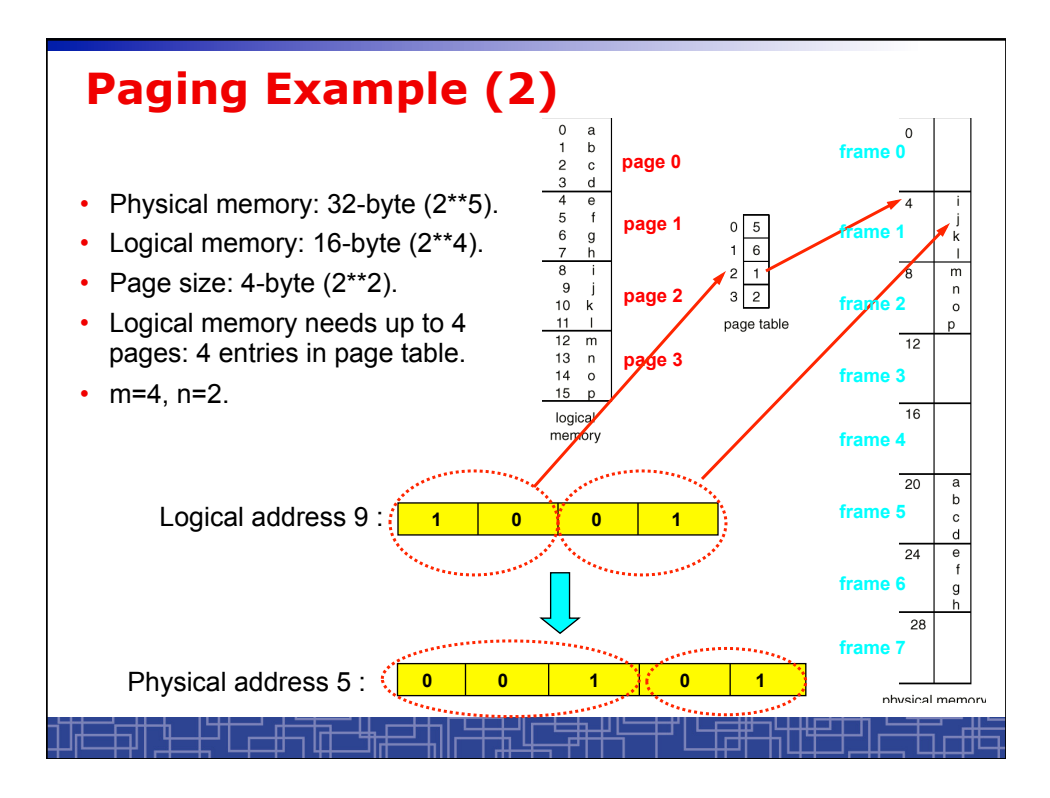

## **Paging Hardware**

- OS maintains a page table for every process.
- All page tables are kept in physical memory.
- The currently active page table is page table of the currently running process.
- For small active page-table (<256 entries): using registers
- For large page-table: using two indexing registers
	- *page-table base register (*PTBR) points to the active page table.
	- *page-table length register* (PTLR) indicates size of the active page table.
	- In this scheme every data/instruction access requires two memory accesses. One for the page table and one for the data/instruction.

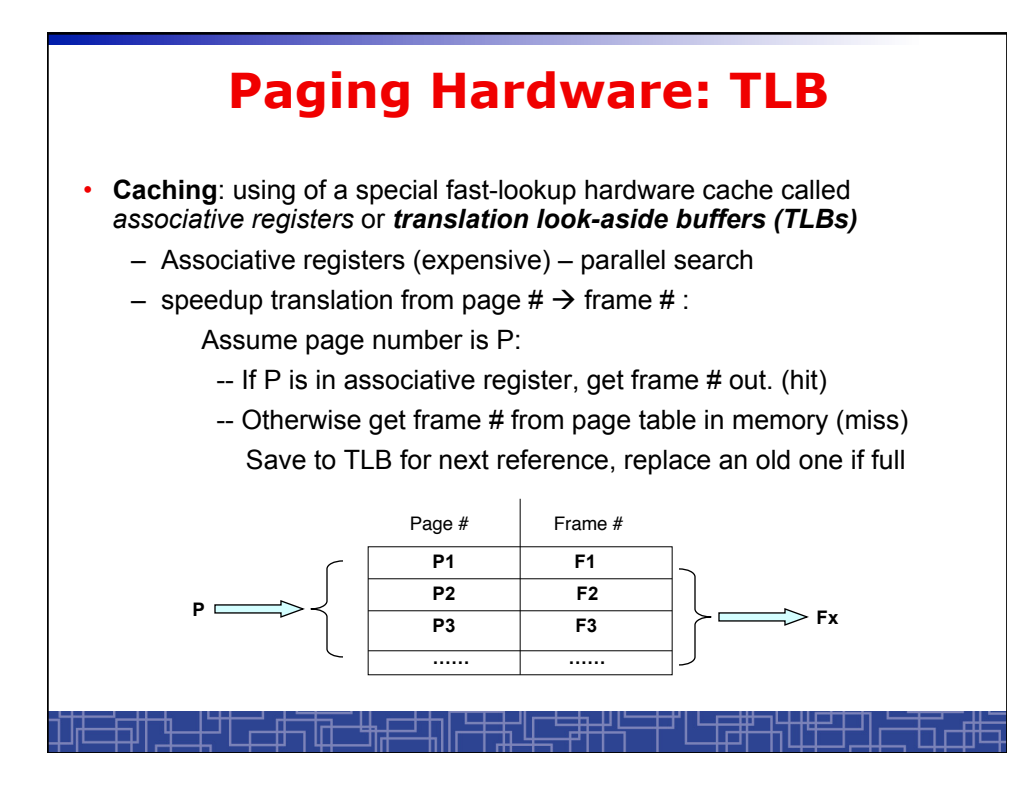

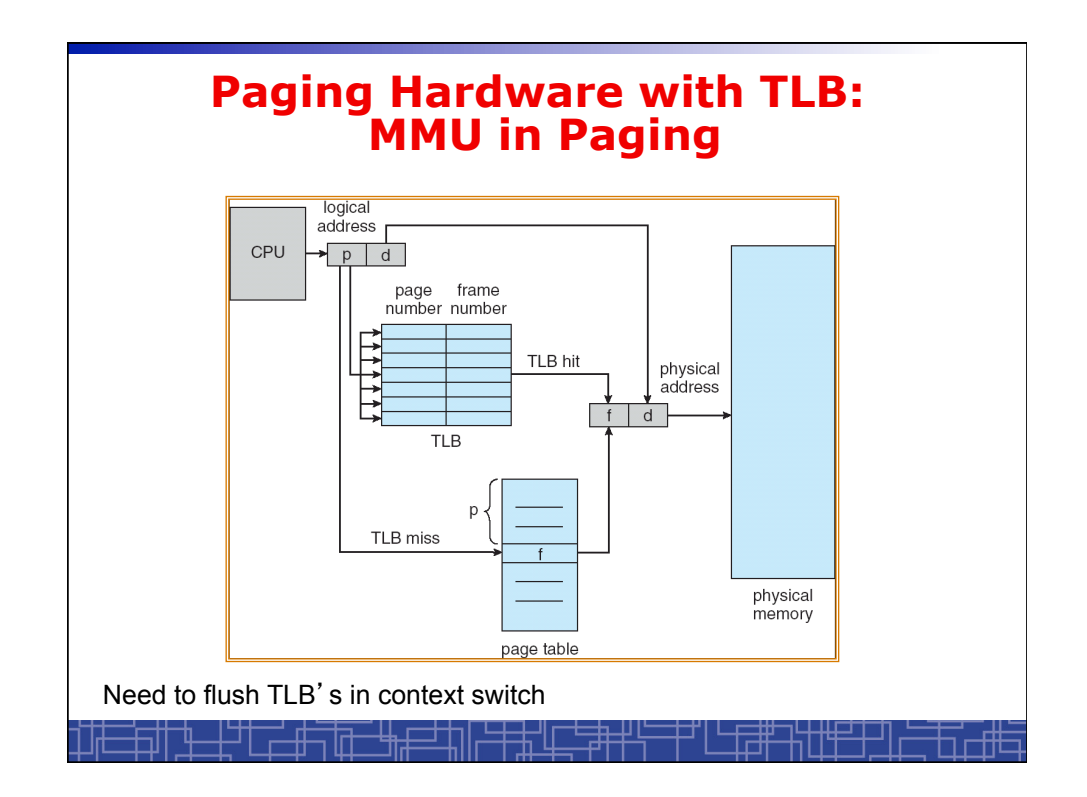

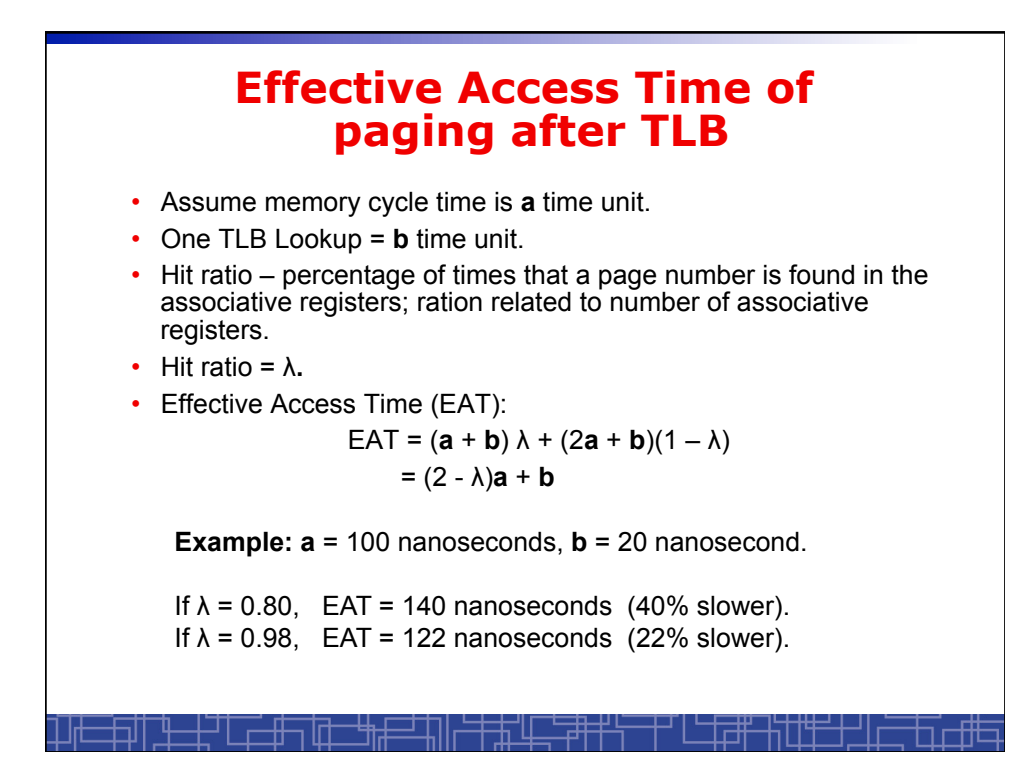

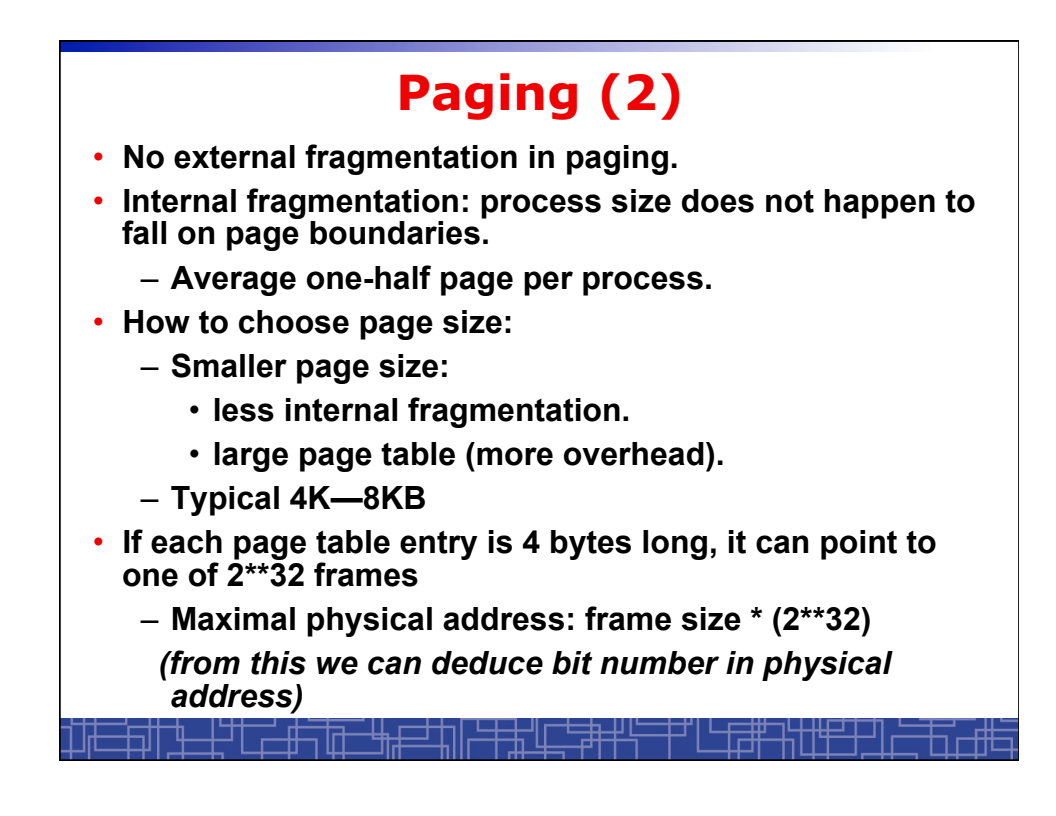

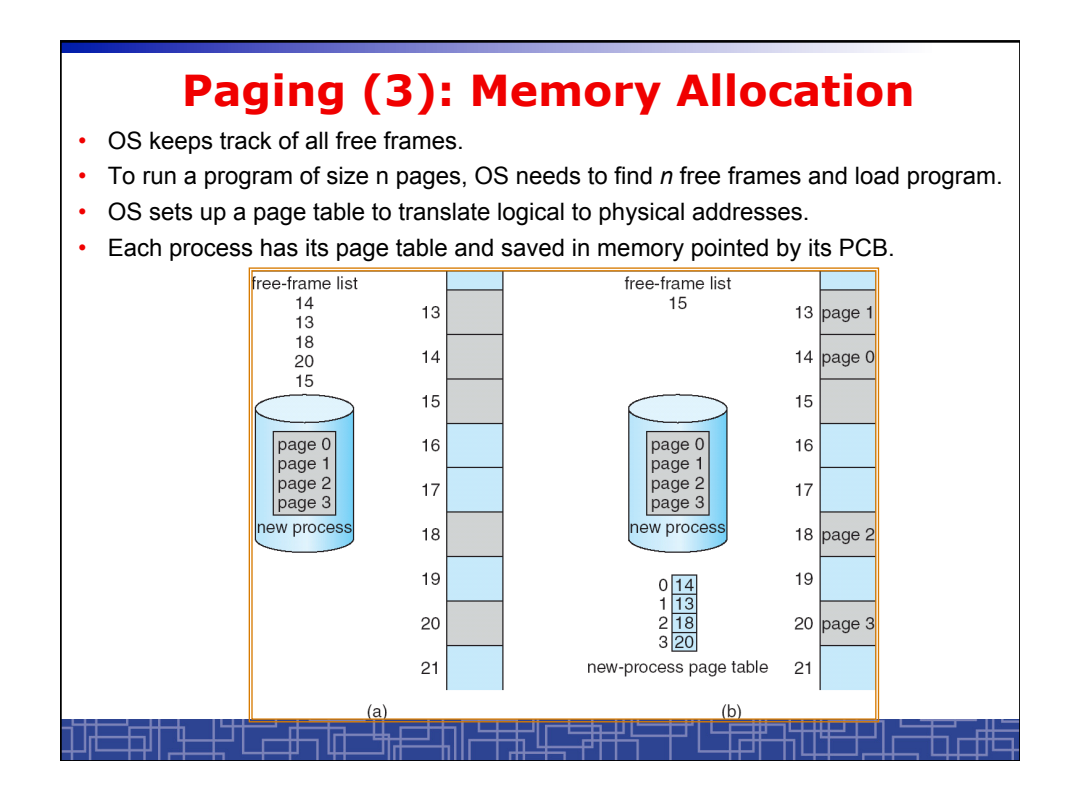

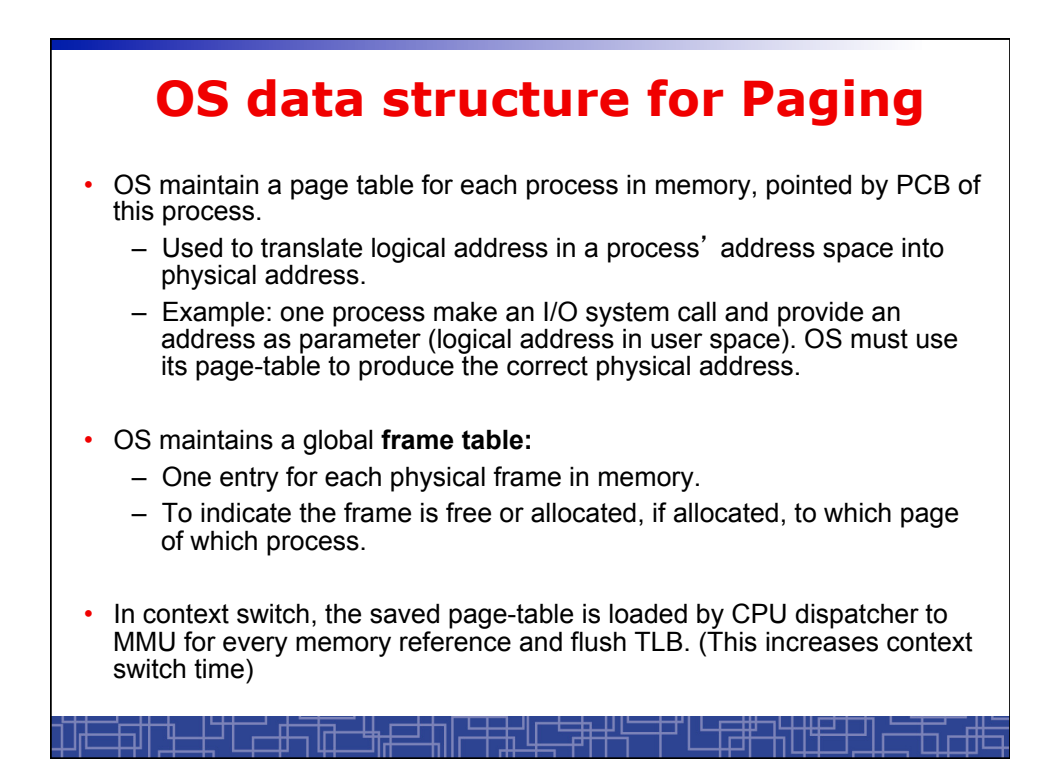

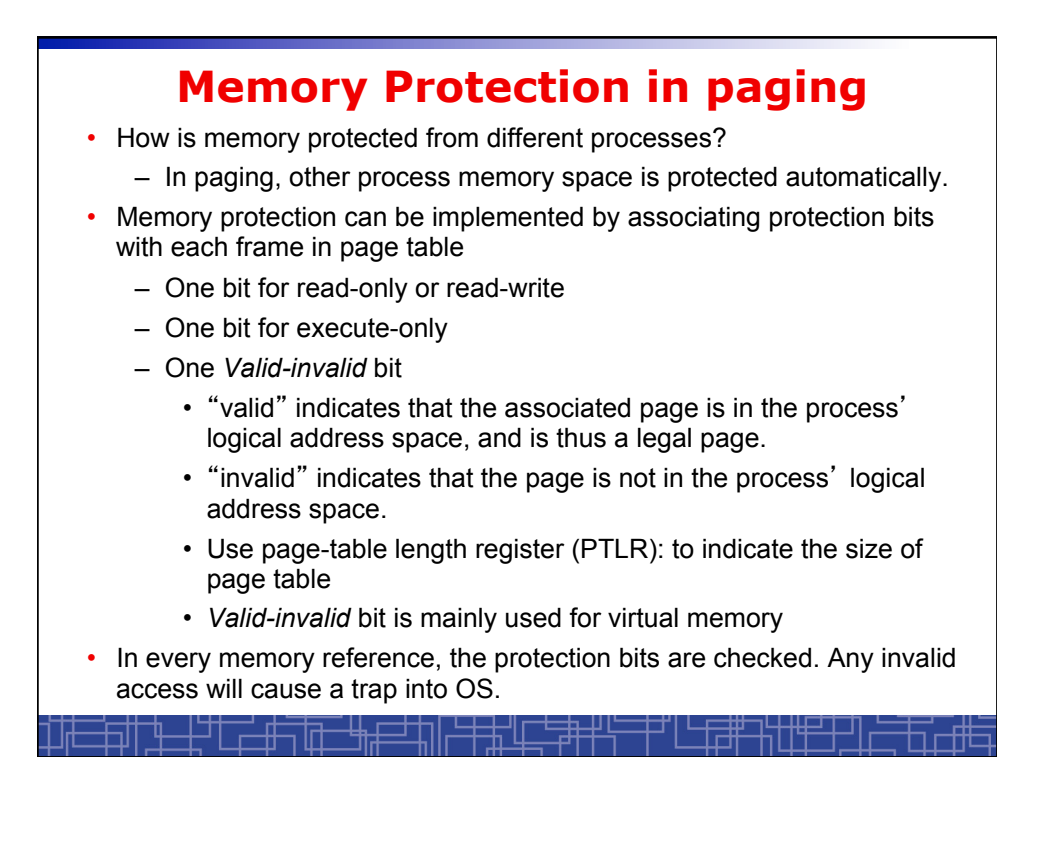

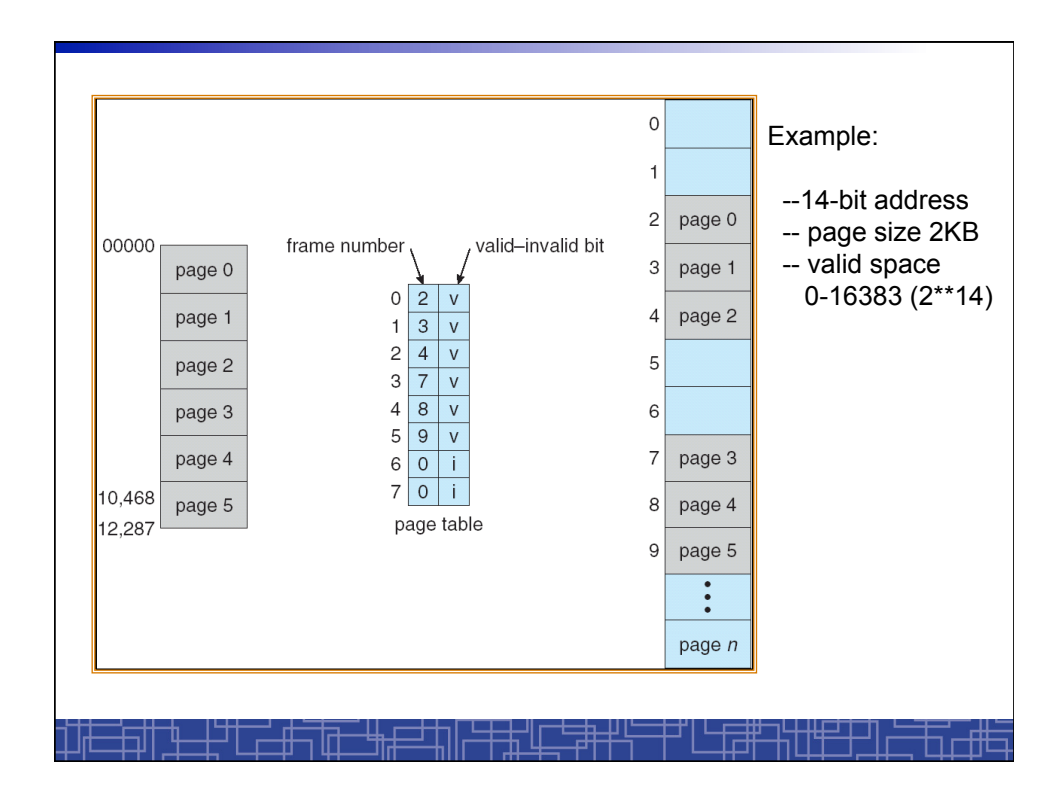

## **Sharing Memory in Paging**

- Different pages of several processes can be mapped to the same frame to let them share memory.
- Shared-memory for inter-process communication.
- Private code and data:
	- Each process keeps a separate copy of the code and data.
	- The pages for the private code and data can appear anywhere in the logical address space.
- Shared code:
	- One copy of read-only (reentrant) code shared among processes (i.e., text editors, compilers, window systems).
	- Shared code must appear in same location in the logical address space of all processes (i.e. same locations in the page tables).

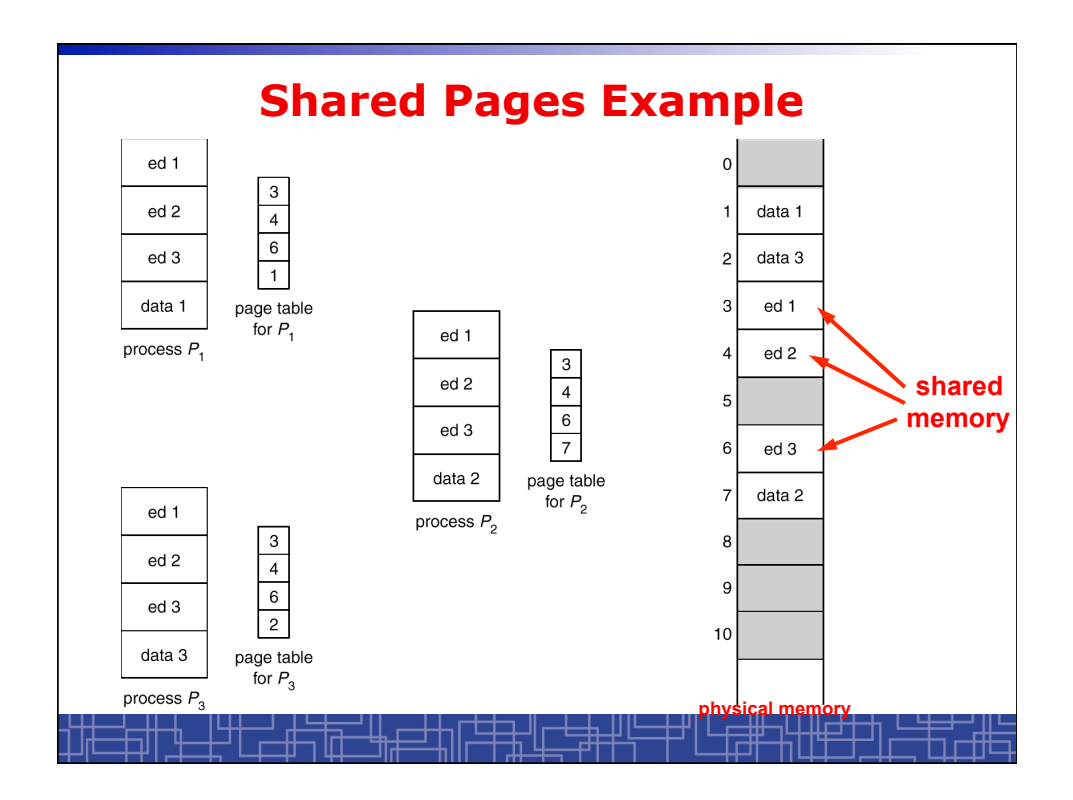

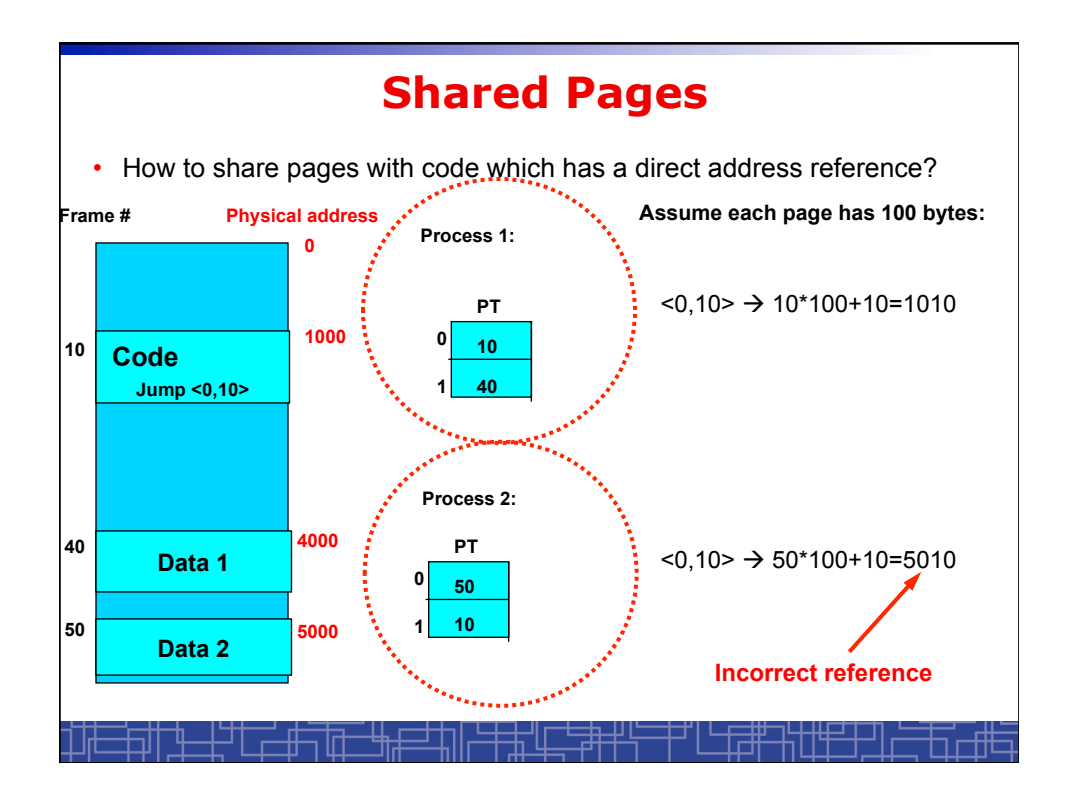

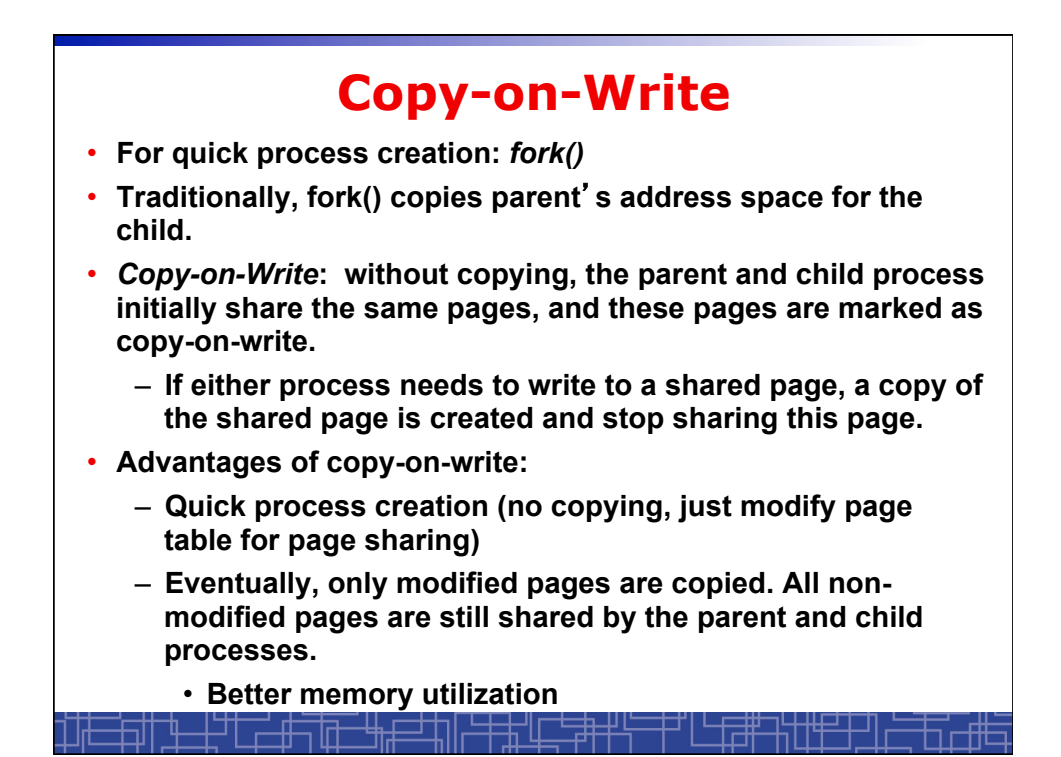

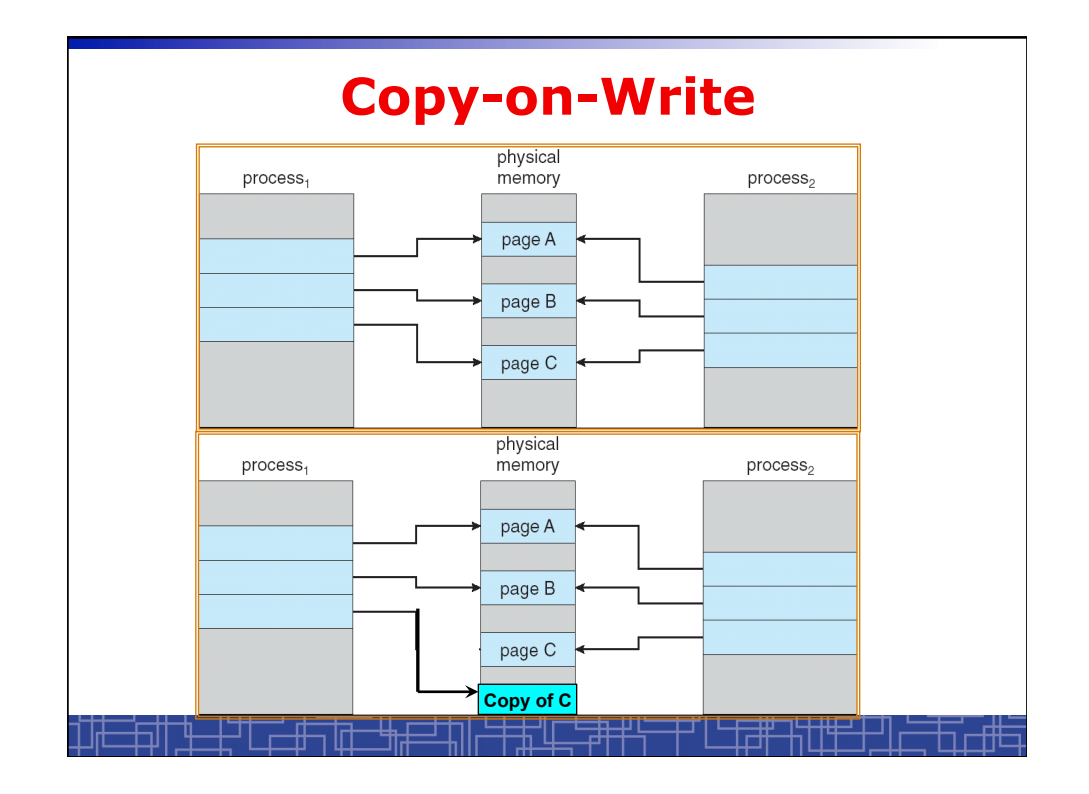

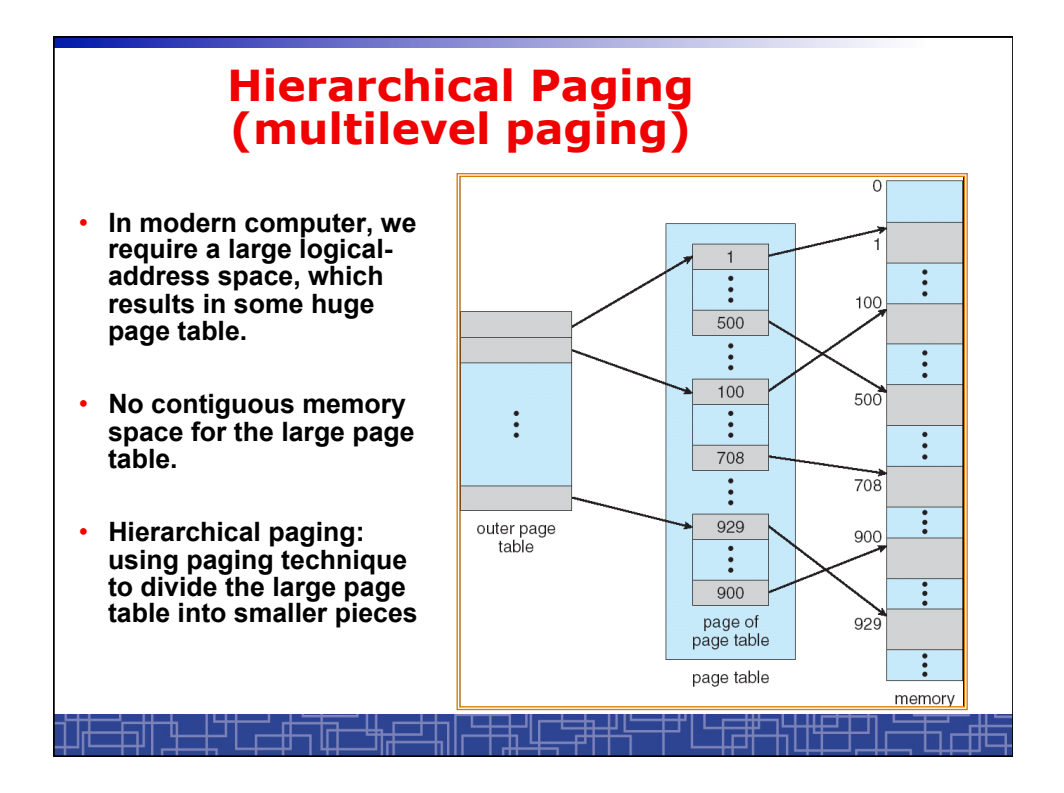

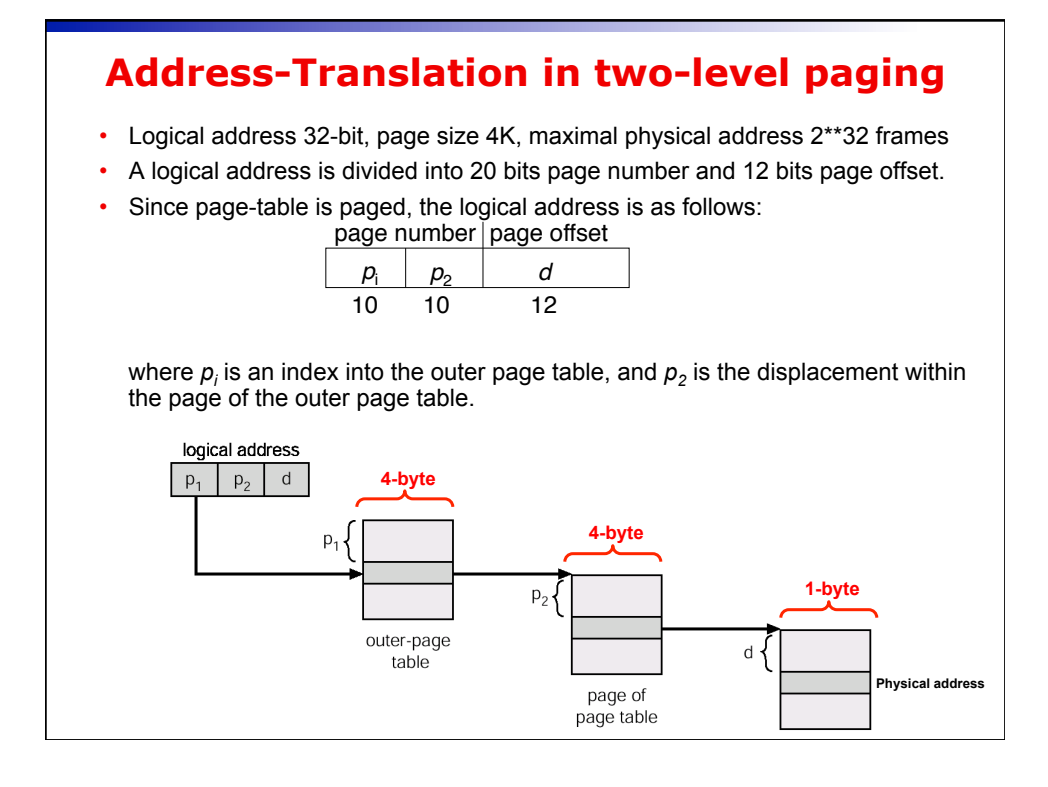

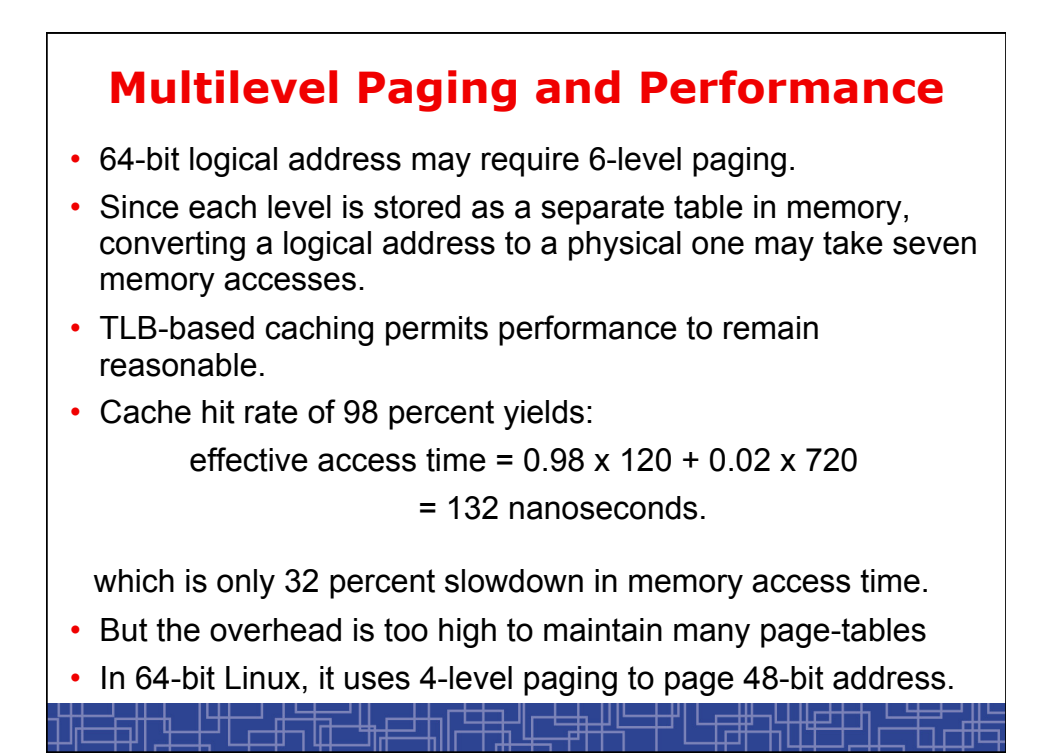